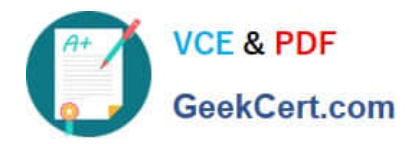

# **JN0-533Q&As**

FWV, Specialist (JNCIS-FWV)

# **Pass Juniper JN0-533 Exam with 100% Guarantee**

Free Download Real Questions & Answers **PDF** and **VCE** file from:

**https://www.geekcert.com/jn0-533.html**

100% Passing Guarantee 100% Money Back Assurance

Following Questions and Answers are all new published by Juniper Official Exam Center

**C** Instant Download After Purchase **83 100% Money Back Guarantee** 

- 365 Days Free Update
- 800,000+ Satisfied Customers  $\epsilon$  or

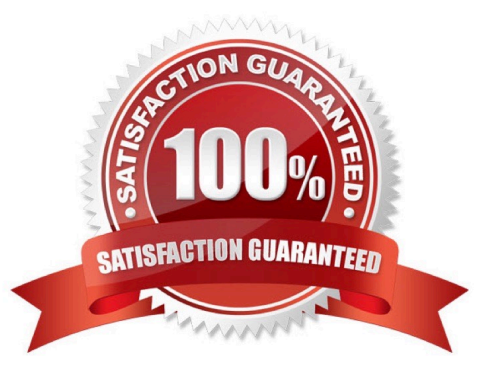

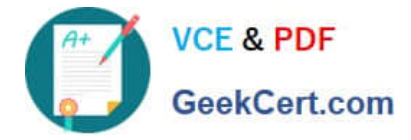

#### **QUESTION 1**

A routing table contains an IBGP route for 192.168.0.0/24, a RIP route for 192.168.0.0/23, an OSPF route for 192.168.0.0/22, and a static route for 192.168.0.0/16. When the router receives traffic destined for 192.168.0.1, which route will the router use?

- A. the IBGP route
- B. the OSPF route
- C. the RIP route
- D. the static route

Correct Answer: A

#### **QUESTION 2**

Which two statements are true regarding the route shown in the exhibit? (Choose two.)

ns5gt-> get route source S: Static P: Permanent

Src-Routes for <trust-vr> (1 entries)

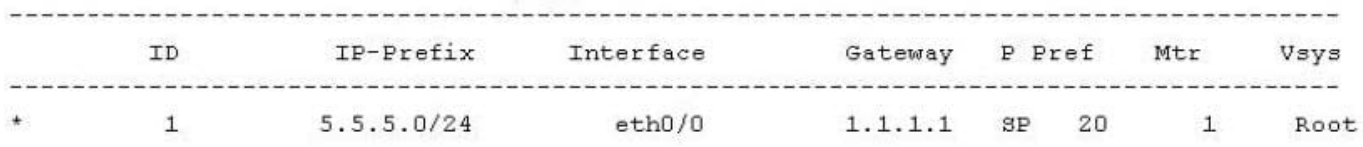

A. 5.5.5.0/24 was configured as a source route with a next-hop IP address of 1.1.1.1 in the trust- vr.

B. 5.5.5.0/24 was configured as a destination route with a next-hop IP address of 1.1.1.1 in the trust-vr.

C. 5.5.5.0/24 was configured as a SIBR route with a next-hop IP address of 1.1.1.1 in the trust-vr.

D. 5.5.5.0/24 was configured as a permanent source route.

Correct Answer: AD

#### **QUESTION 3**

Policy-based routing consists of which three ScreenOS objects? (Choose three.)

- A. extended access lists
- B. match groups
- C. action groups

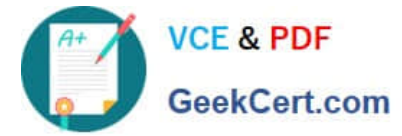

- D. address books
- E. security policy

Correct Answer: ABC

## **QUESTION 4**

What is the purpose of a virtual system profile?

- A. to limit virtual system access
- B. to limit virtual system resources
- C. to limit the number of virtual system interfaces
- D. to limit the number of VPNs

Correct Answer: B

### **QUESTION 5**

What are two routing tables contained in a virtual router? (Choose two.)

- A. destination-based
- B. NHTB
- C. source-based
- D. zone-based
- Correct Answer: AC

[Latest JN0-533 Dumps](https://www.geekcert.com/jn0-533.html) [JN0-533 Practice Test](https://www.geekcert.com/jn0-533.html) [JN0-533 Study Guide](https://www.geekcert.com/jn0-533.html)